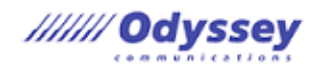

## **IC3 グローバルスタンダード 5(GS5) キー アプリケーションズ**

## ※各項目には以下の操作や機能を含みますが、これらに限定されるものではありません。

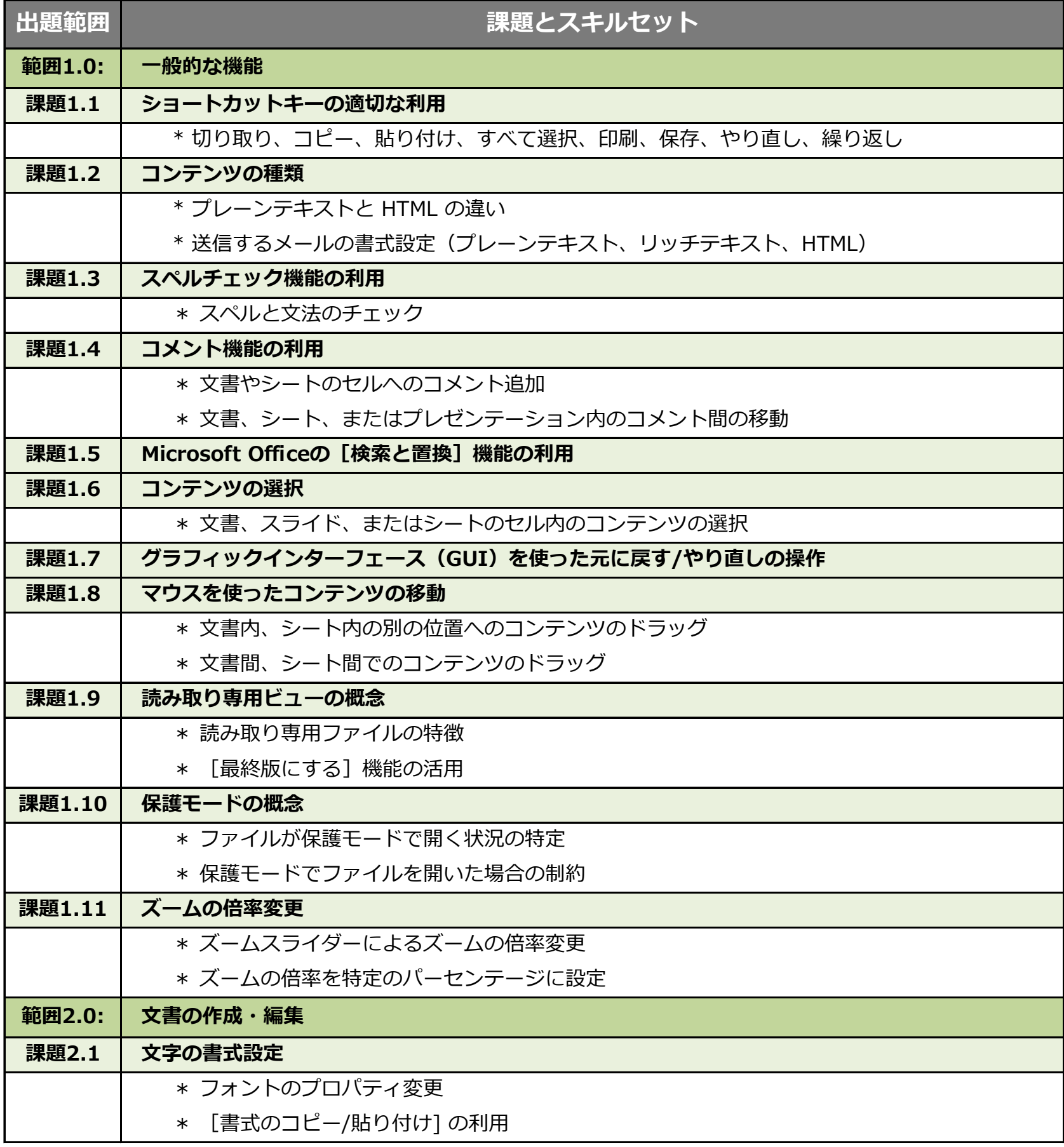

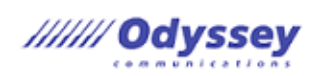

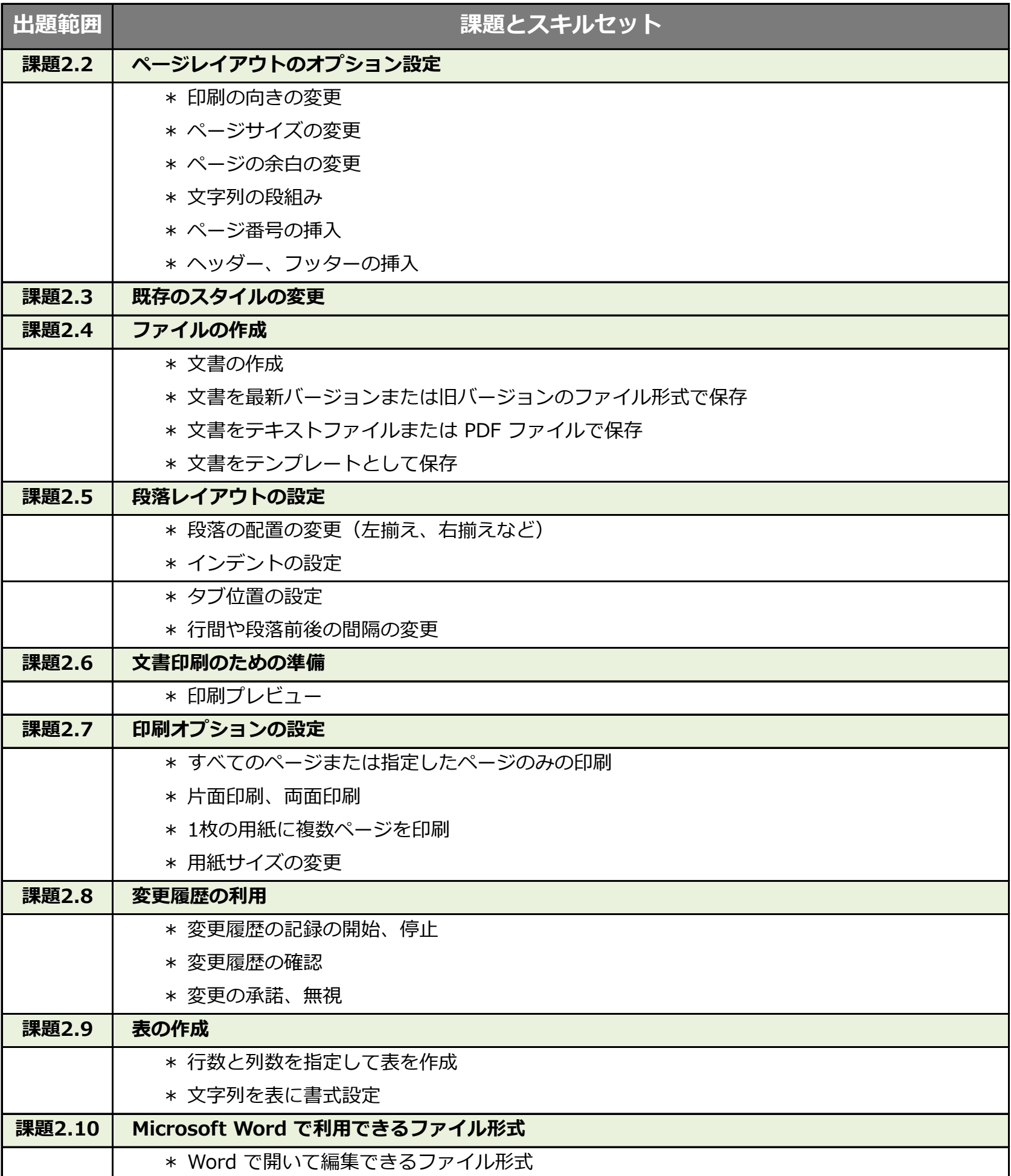

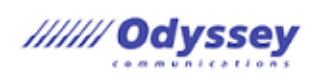

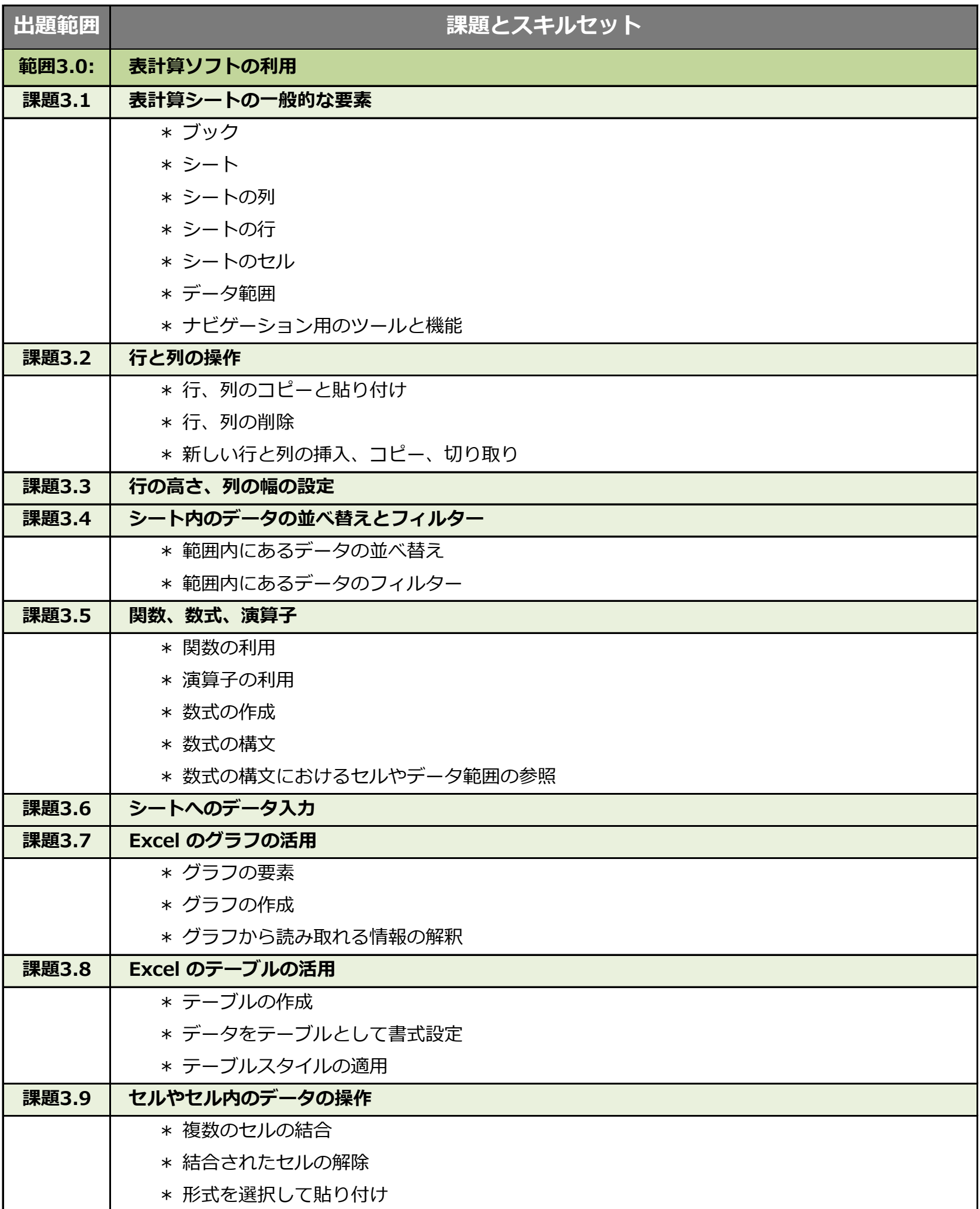

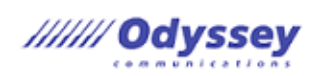

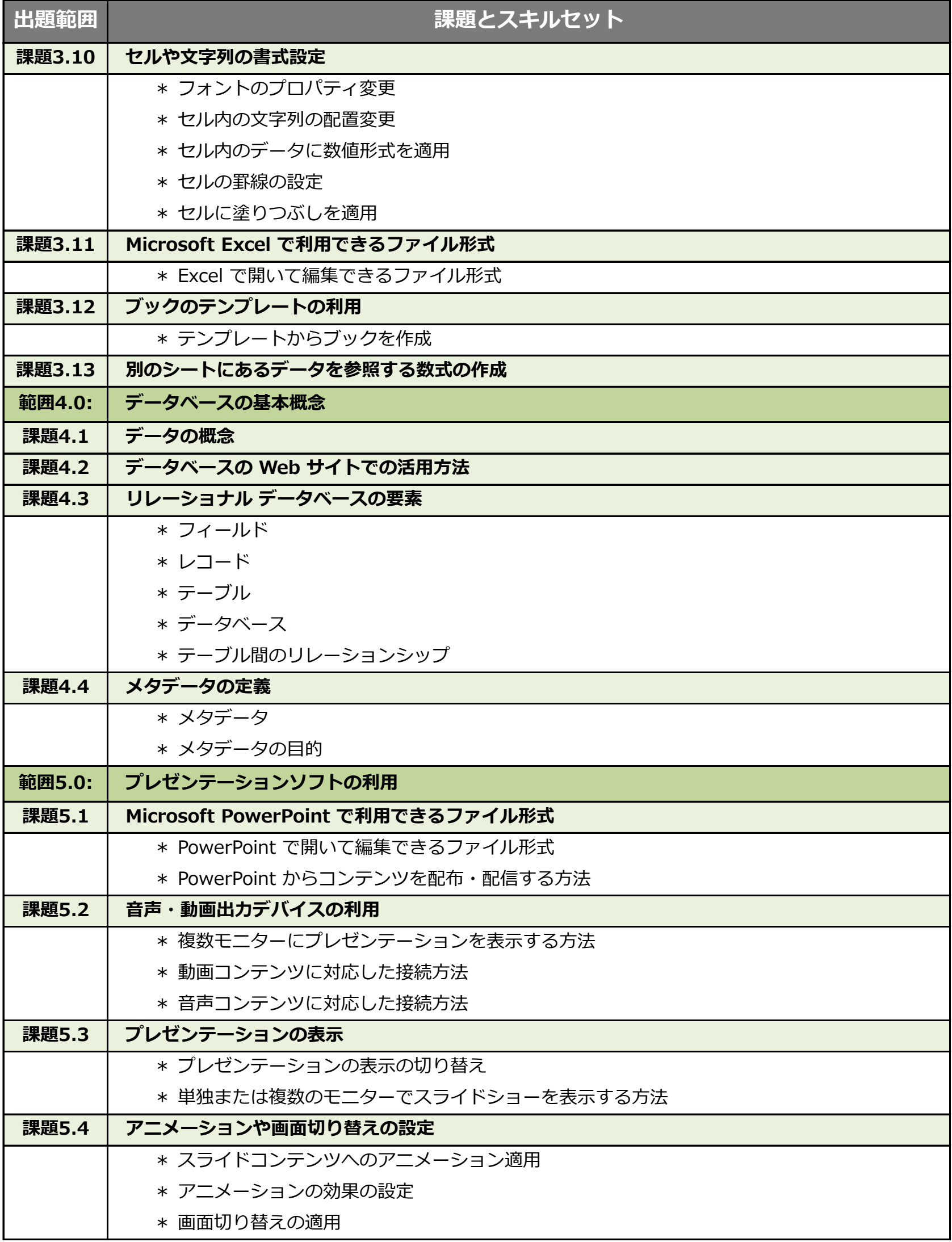

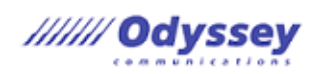

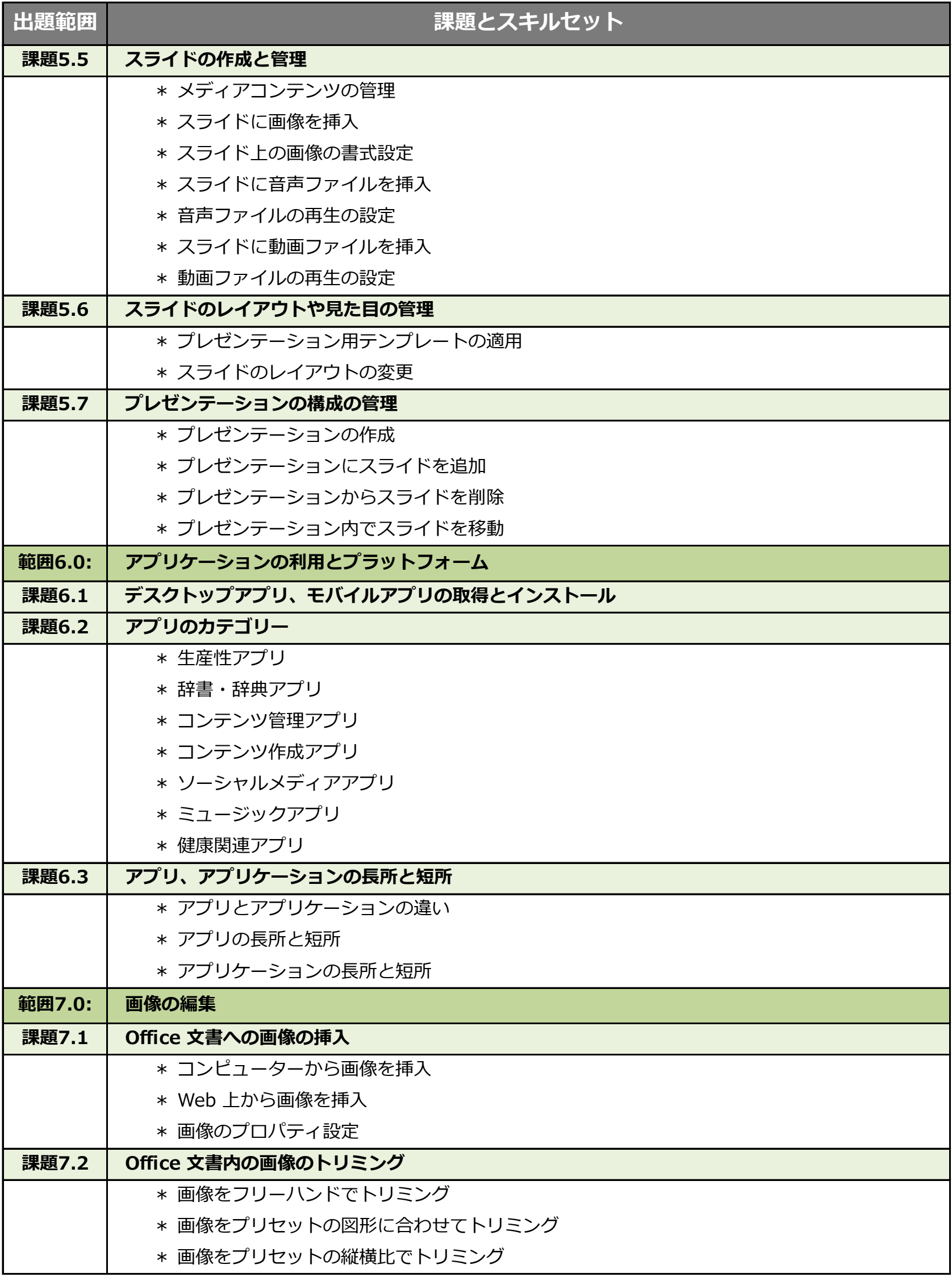